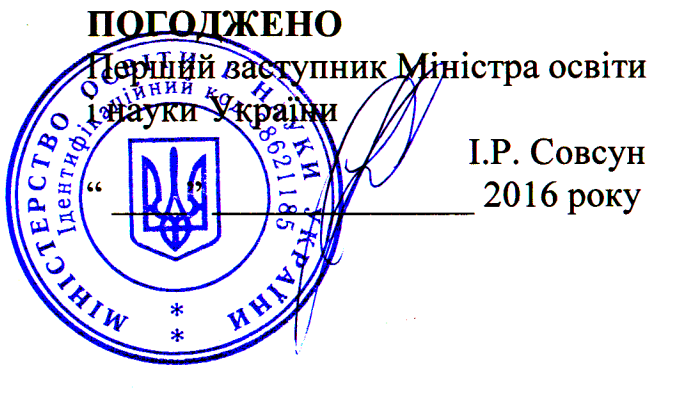

## ПРОПОЗИЦІЇ ЩОДО МАКСИМАЛЬНИХ ОБСЯГІВ ДЕРЖАВНОГО ЗАМОВЛЕННЯ В 2016 РОЦІ (освітній рівень бакалавра на базі повної загальної середньої освіти) (денна форма навчання)

 $\mathbf{F}$ 

Назва вищого навчального закладу: Державний університет телекомунікацій

Дата видачі, серія та номер ліцензії: 25 лютого 2016 р. Дата затвердження Акту узгодження 19 травня 2016 р.

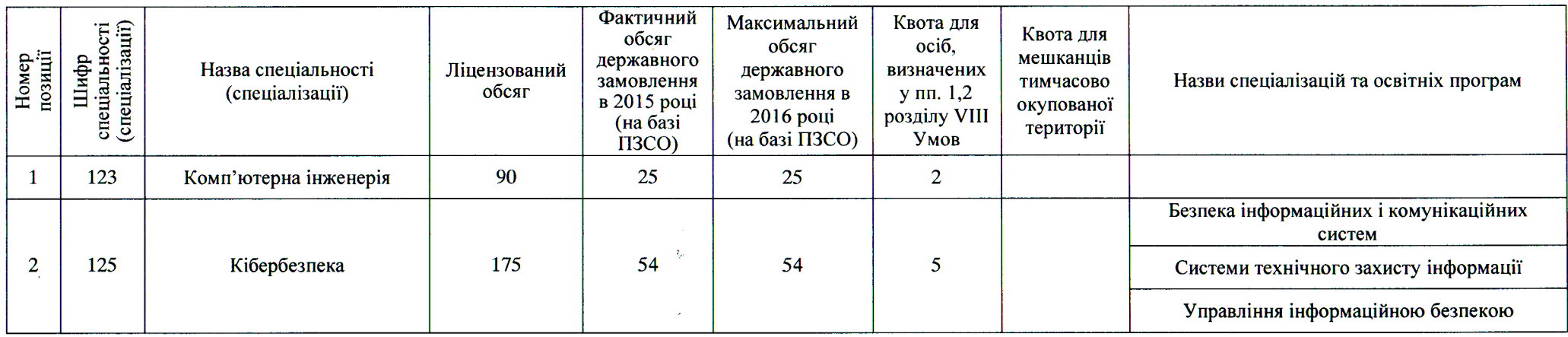

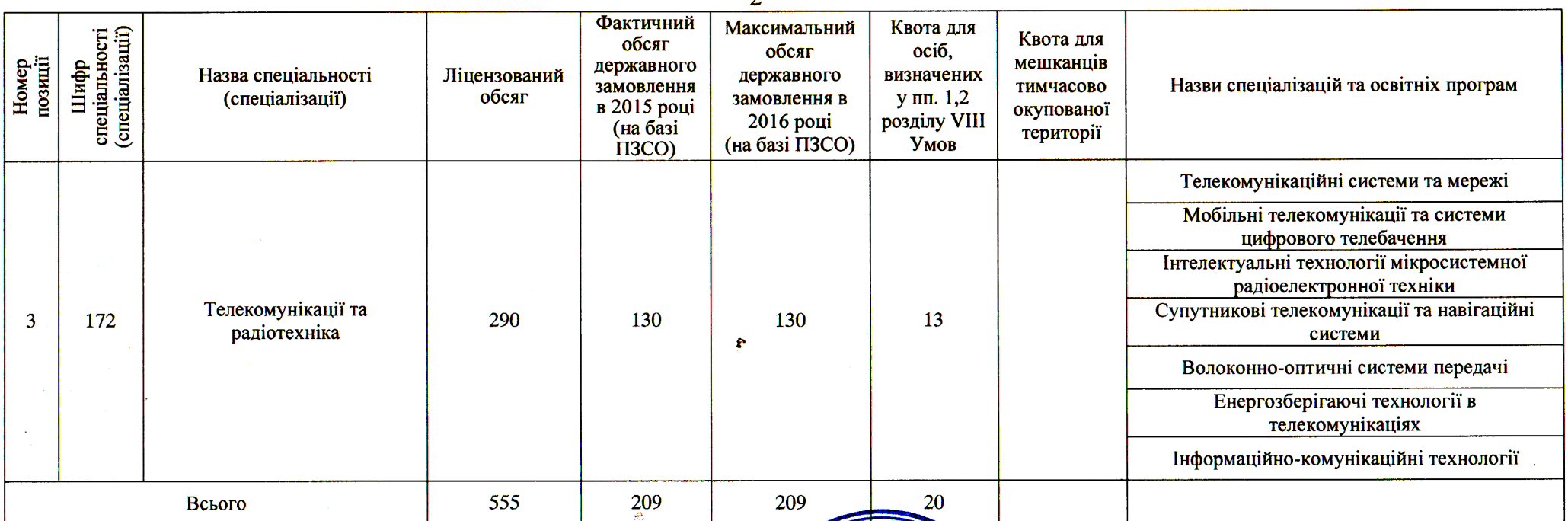

Ректор Державного університету телекомунікацій

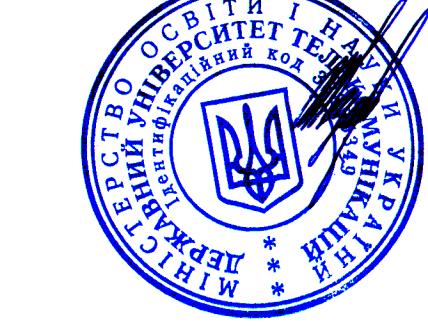

 $\Lambda_{\rm c}$ 

## В.Б.Толубко